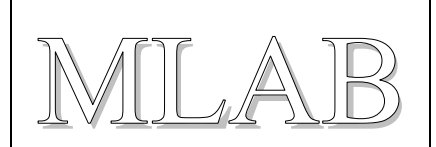

#### Anemometr tisknutelný na 3D tiskárně

Jan Chroust

*Většina dílů anemometru je tisknutelná na 3D tiskárně. K detekci rychlosti otáčení anemometru je užito magnetu, který se otáčí s rotorem a senzoru, který detekuje změnu polohy magnetu. Jedná se o digitální senzor komunikující po I2C.*

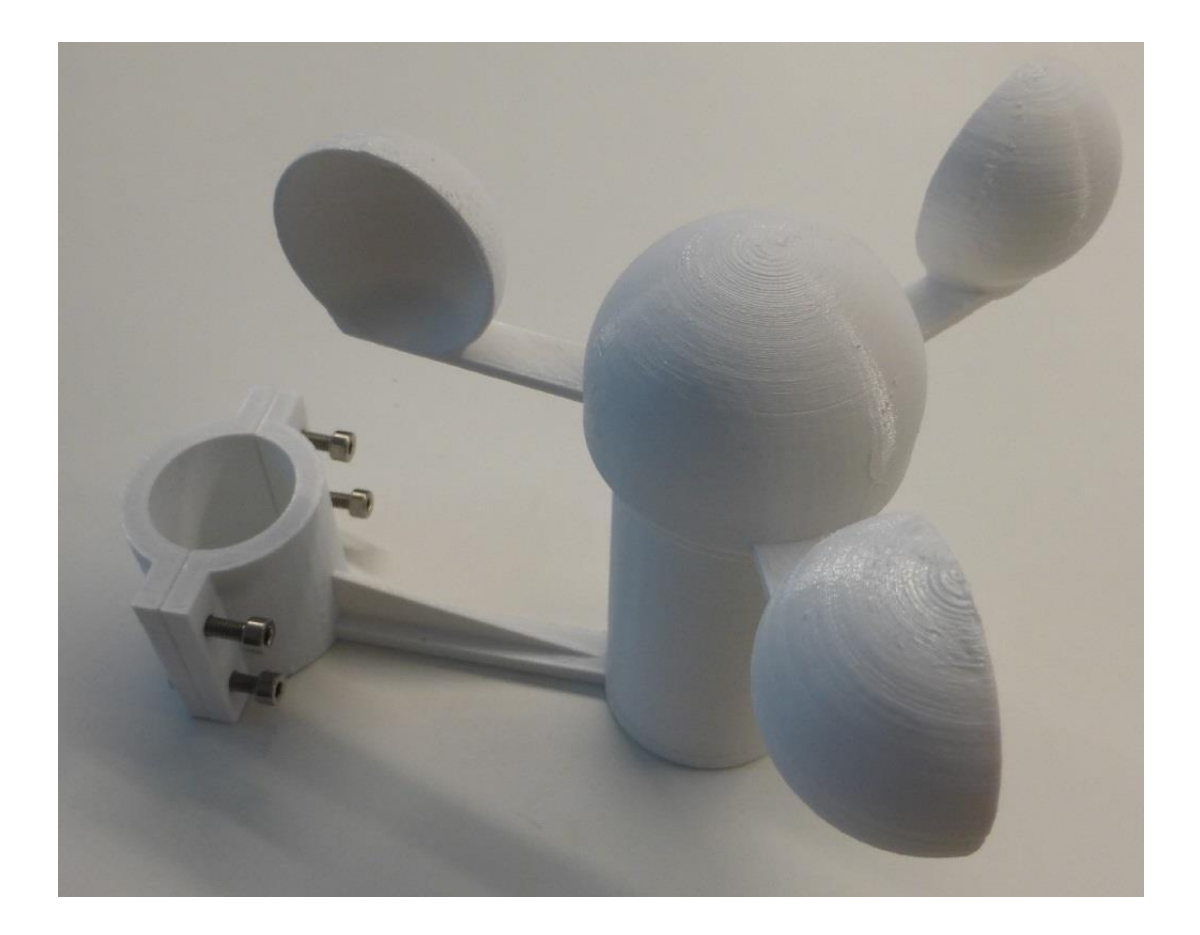

## **1.Technické parametry**

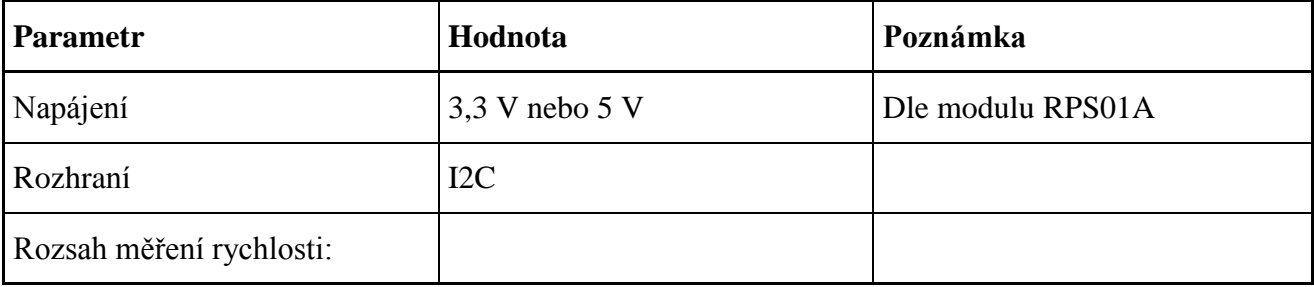

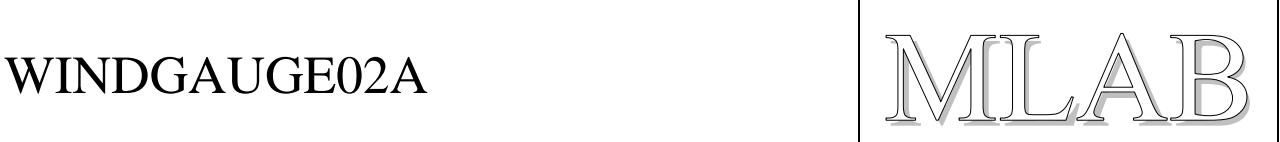

# **2.Výroba**

#### **2.1.Seznam potřebných komponentů**

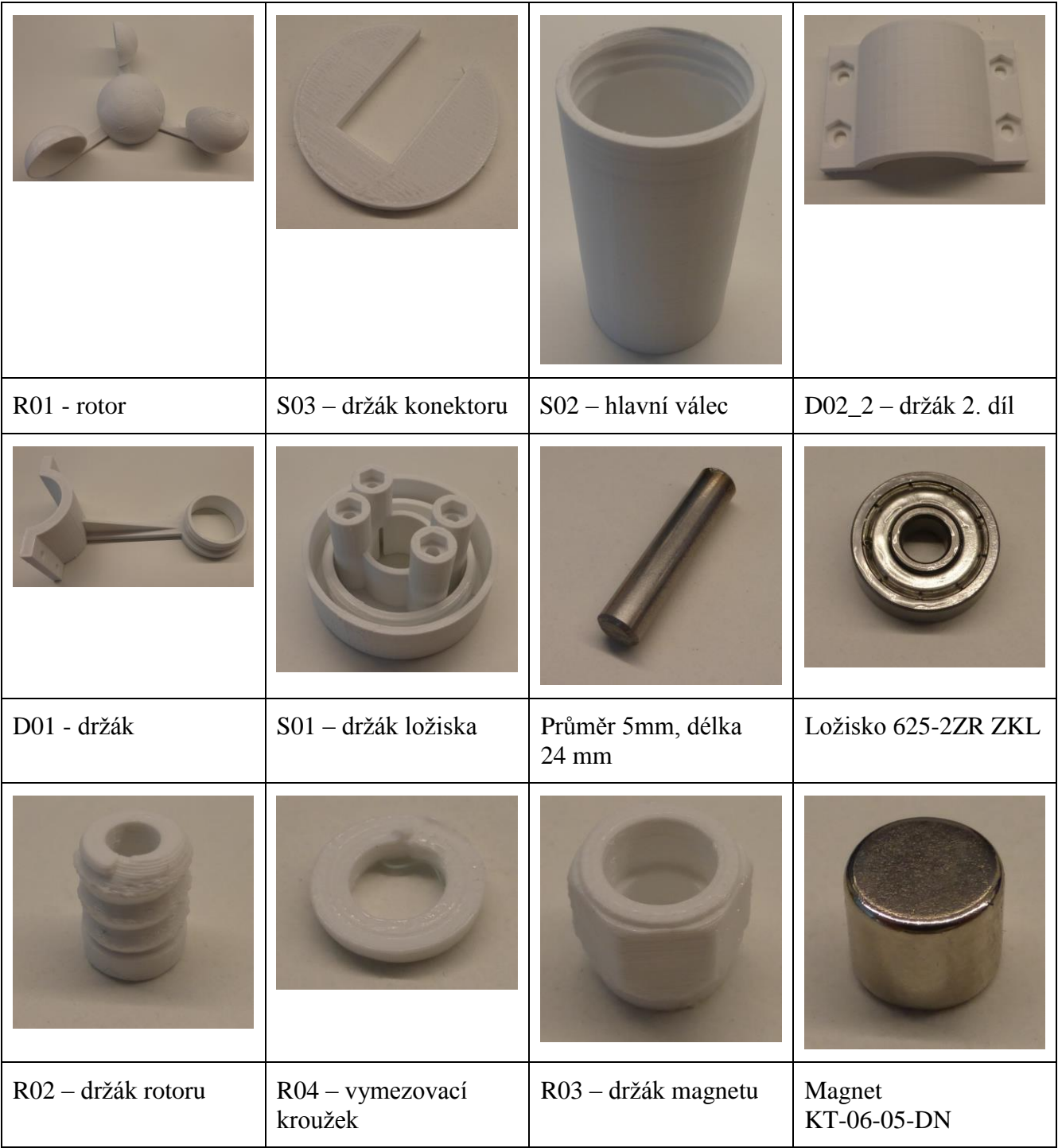

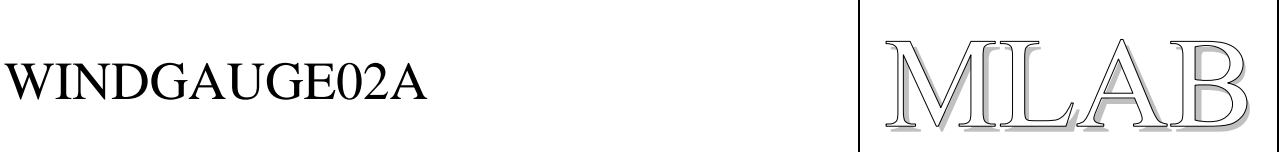

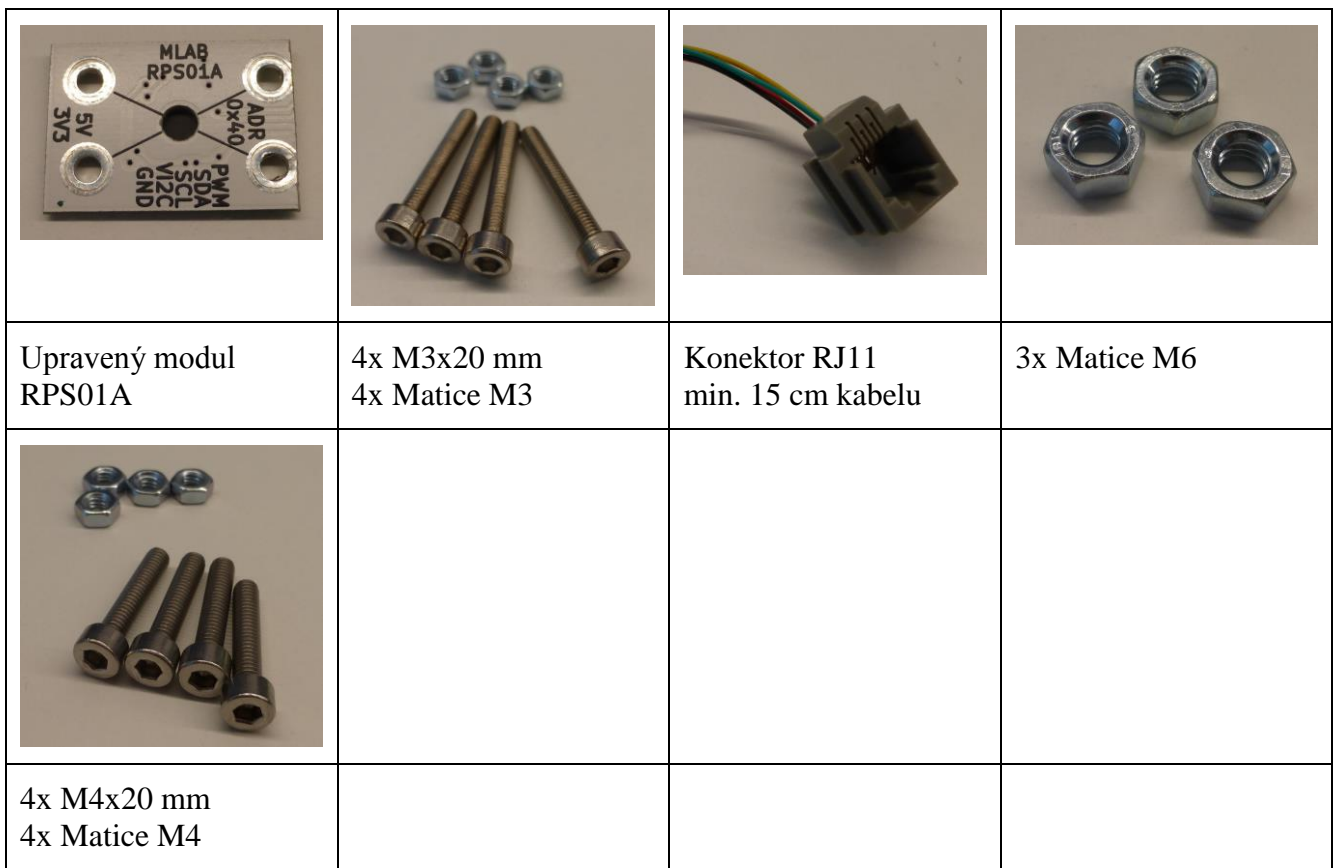

#### **2.2.Postup pro složení anemometru**

Vezmeme si matici M6:

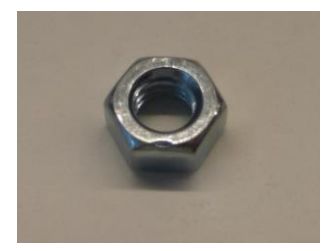

Na ní položíme ložisko:

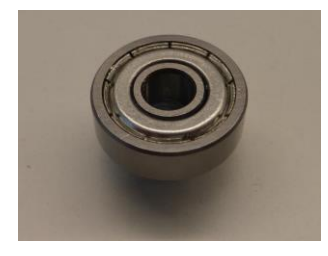

# WINDGAUGE02A  $\|\mathbb{W}\|$

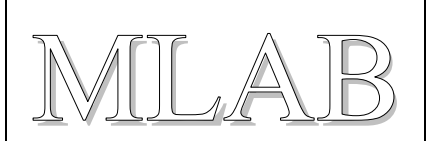

#### Do otvoru ložiska si připravíme hřídelku a zatlučeme kladivem:

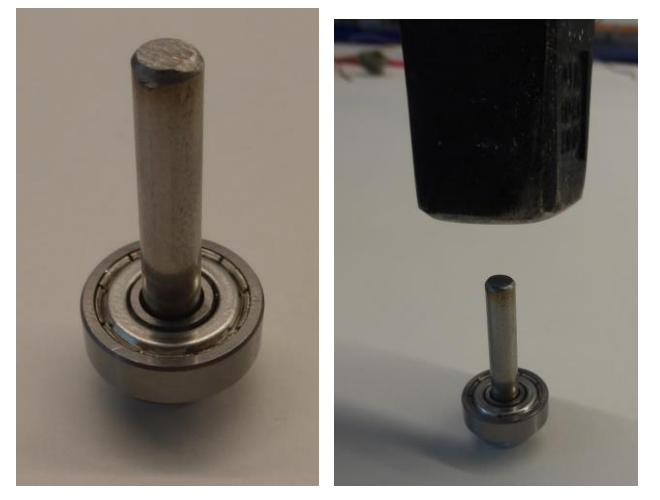

Postupně přidáváme další matice M6 a zarážíme hřídelku:

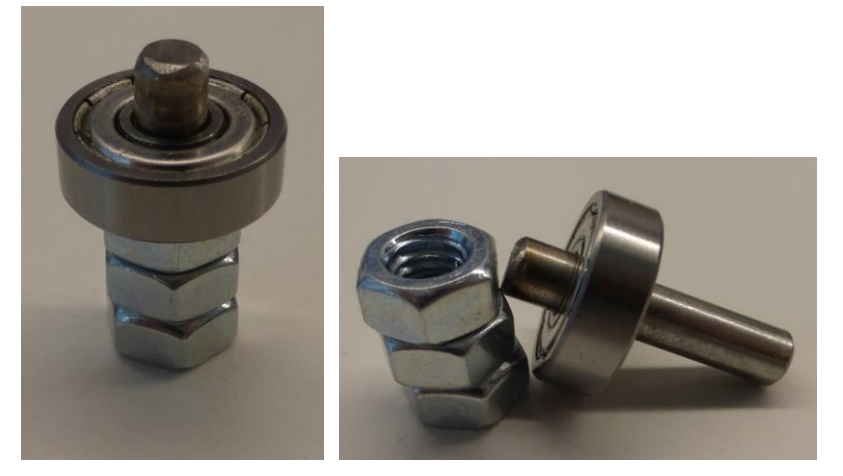

Dále na hřídelku narazíme komponent R02:

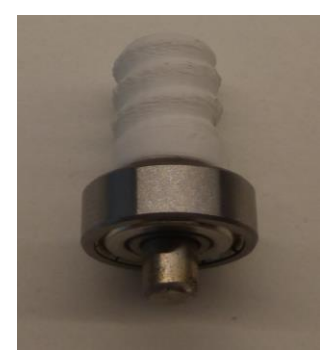

# WINDGAUGE02A

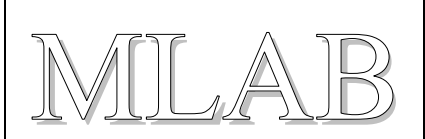

Z druhé strany hřídelky narazíme komponent R03:

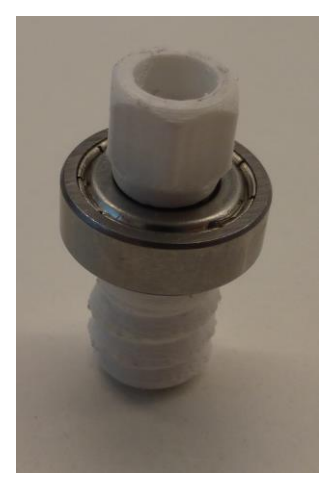

Složenou část je potřeba vložit do dílu S01:

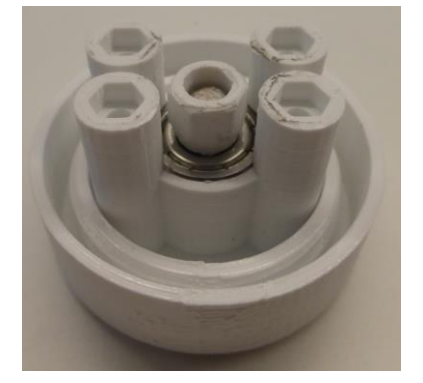

Do držáku magnetu vložíme magnet (drží sám, nebo je možné pod magnet dát malé množství lepidla například typu MAMUT):

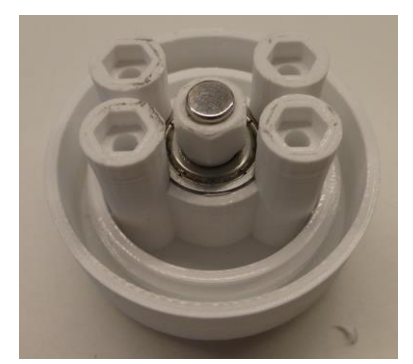

Do otvorů na šrouby našroubujeme šrouby M3x20 mm a provedeme kontrolu mezery mezi magnetem a senzorem:

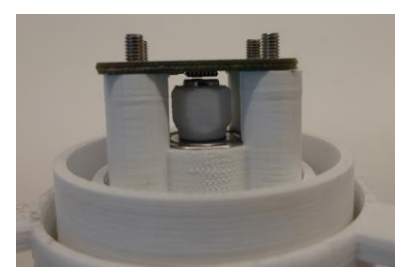

# WINDGAUGE02A  $\|\mathbb{M}\|$

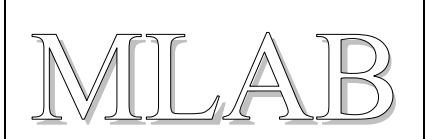

Díl R01 našroubujeme na závit naražený na hřídelce:

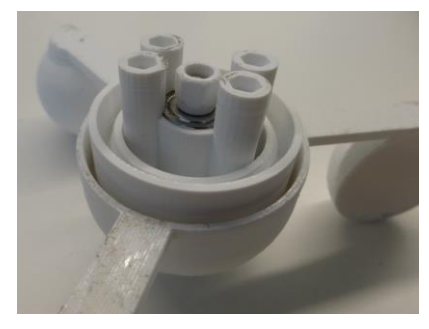

Na modul RPS01A naletujeme konektor RJ11 a provedeme zalití tepelným lepidlem:

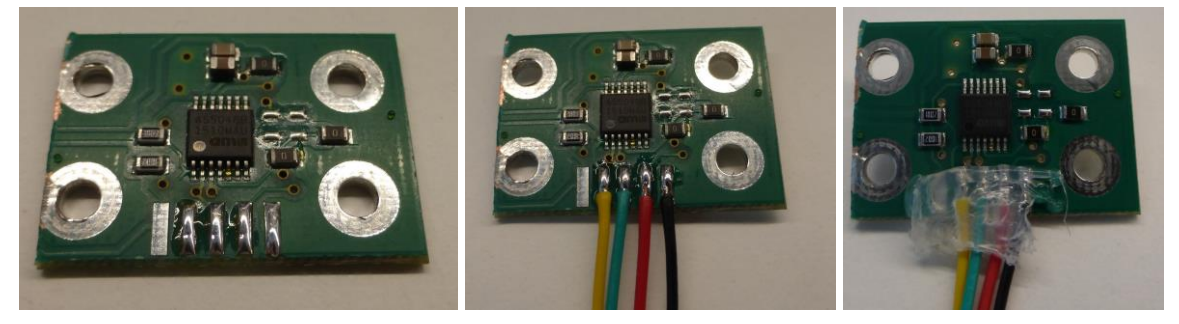

Modul se senzorem namontujeme na své místo:

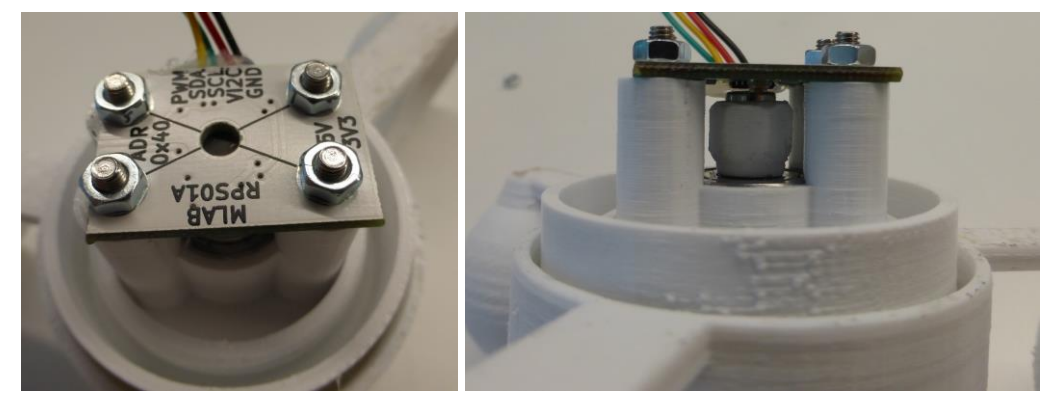

Vytvořený komplet našroubujeme na díl S02:

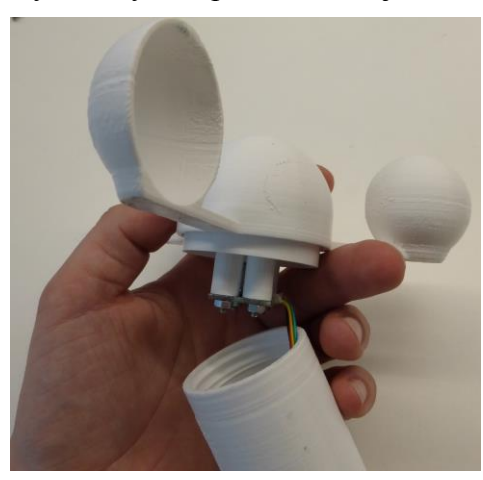

# WINDGAUGE02A

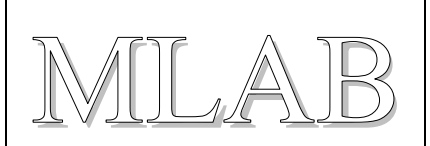

Konektor RJ11 zasuneme do dílu S03 a následně vložíme do S02:

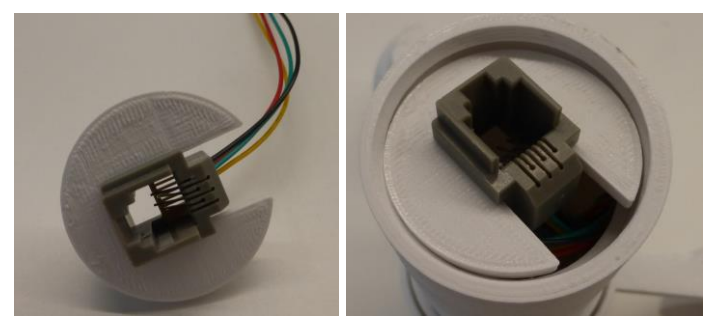

Díl D01 spojíme s dílem D02 šrouby M4x20 mm a následně našroubujeme na sestrojený anemometr:

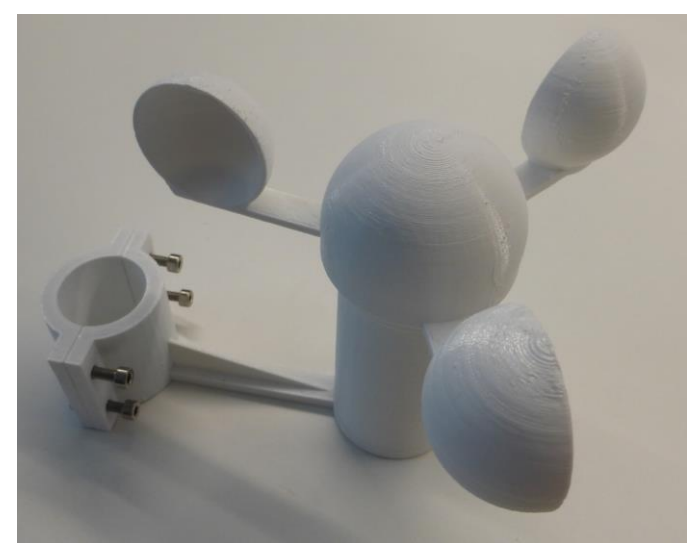

Tímto krokem je anemometr hotov $\odot$ .

Následně stačí držák anemometru namontovat na výložník (stožár). Výhodou konstrukce je, že držák je možné od anemometru odšroubovávat, takže v případě servisních úkonů, je možné si pohodlně anemometr odšroubovat a odnést do dílny bez nutnosti nářadí.

#### **2.3.Použití**

Anemometr je určen pro měření rychlosti větru. Tento díl jde použít s meteorologickou stanicí MLAB AWS03A:

[http://www.mlab.cz/Server/GenIndex/GenIndex.php?path=%2FDesigns%2FMeasuring\\_instrument](http://www.mlab.cz/Server/GenIndex/GenIndex.php?path=%2FDesigns%2FMeasuring_instruments&lang=cs) [s&lang=cs](http://www.mlab.cz/Server/GenIndex/GenIndex.php?path=%2FDesigns%2FMeasuring_instruments&lang=cs)